# Where does the error come from?

#### Review

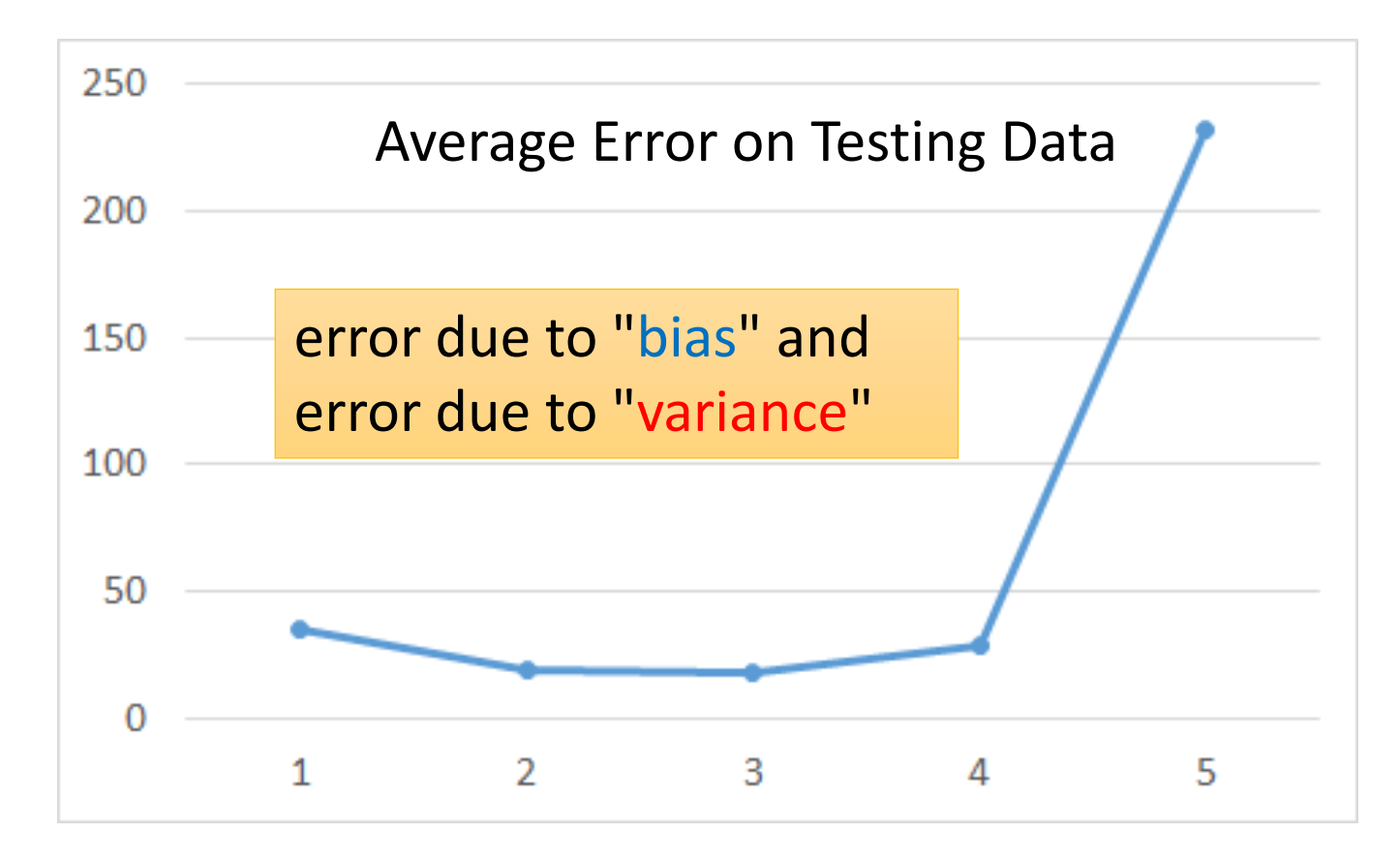

A more complex model does not always lead to better performance on *testing data*.

## Estimator

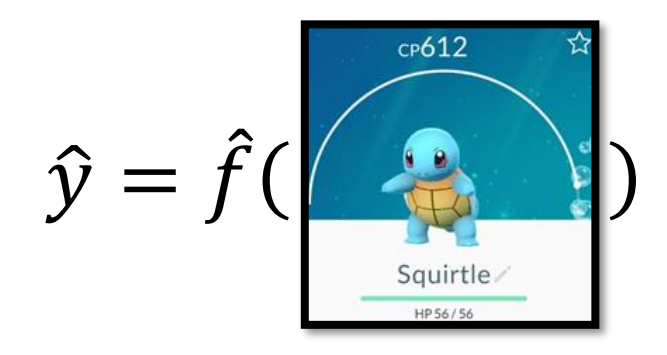

Only Niantic knows  $\hat{f}$ 

From training data, we find  $f^*$  $\cdot$   $\int$ 

 $f^*$  is an estimator of  $\hat{f}$ 

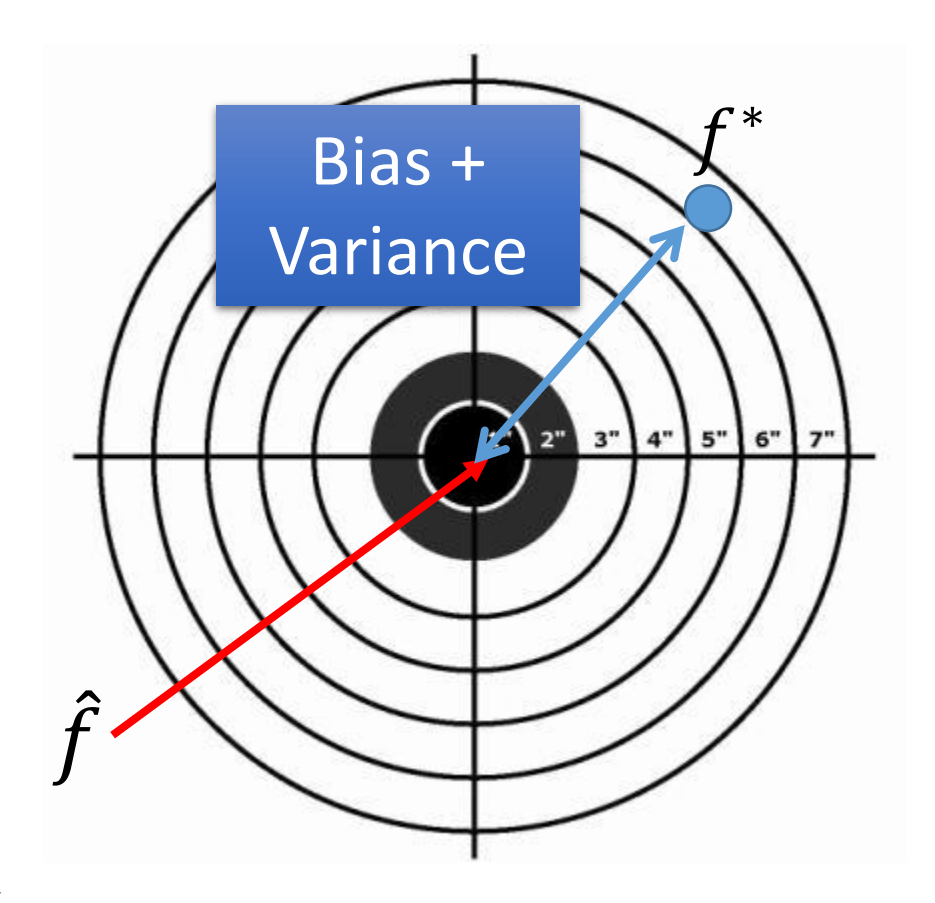

#### Bias and Variance of Estimator

- Estimate the mean of a variable x
	- assume the mean of x is  $\mu$
	- assume the variance of x is  $\sigma^2$
- Estimator of mean  $\mu$ 
	- Sample N points:  $\{x^1, x^2, ..., x^N\}$

$$
m = \frac{1}{N} \sum_{n} x^{n} \neq \mu
$$
  

$$
E[m] = E\left[\frac{1}{N} \sum_{n} x^{n}\right] = \frac{1}{N} \sum_{n} E[x^{n}] = \mu
$$

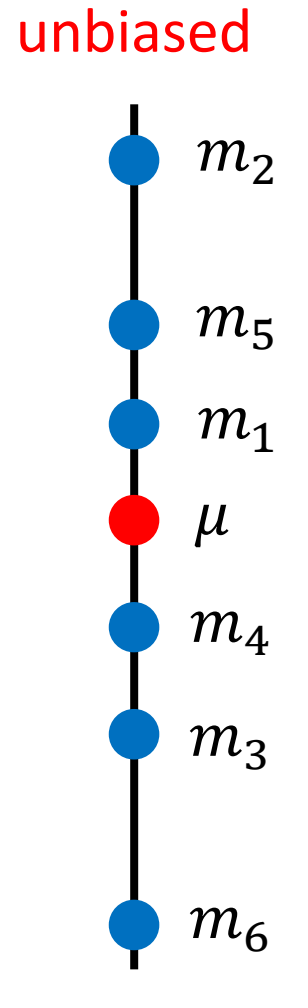

### Bias and Variance of Estimator

- Estimate the mean of a variable x
	- assume the mean of x is  $\mu$
	- assume the variance of x is  $\sigma^2$
- Estimator of mean  $\mu$ 
	- Sample N points:  $\{x^1, x^2, ..., x^N\}$

$$
m = \frac{1}{N} \sum_{n} x^{n} \neq \mu
$$

$$
Var[m] = \frac{\sigma^2}{N}
$$

Variance depends on the number of samples

#### unbiased

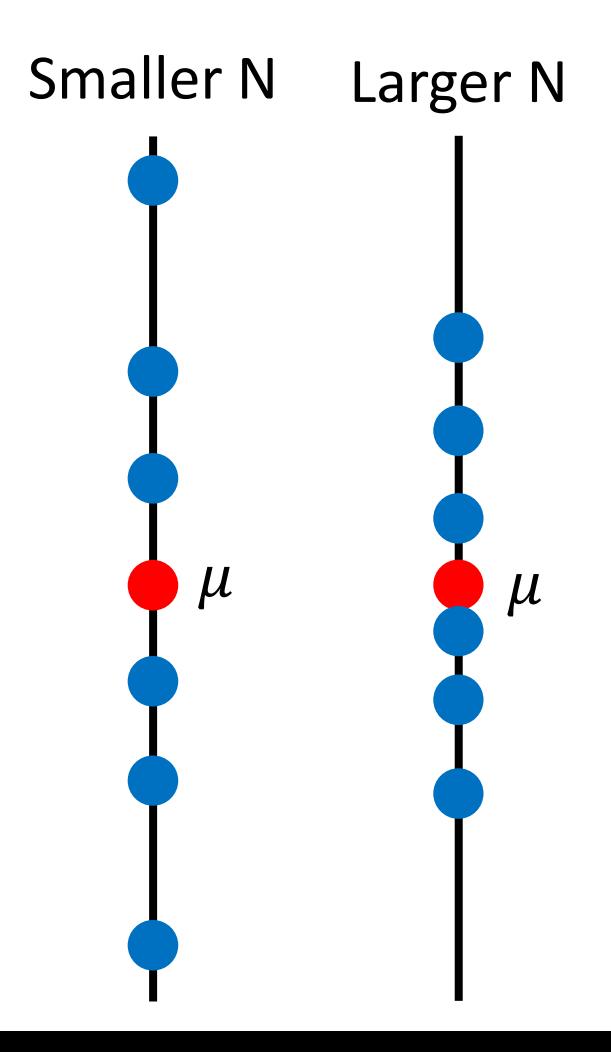

#### Bias and Variance of Estimator

- Estimate the mean of a variable x
	- assume the mean of x is  $\mu$
	- assume the variance of x is  $\sigma^2$
- Estimator of variance  $\sigma^2$ 
	- Sample N points:  $\{x^1, x^2, ..., x^N\}$

$$
m = \frac{1}{N} \sum_{n} x^n \quad s = \frac{1}{N} \sum_{n} (x^n - m)^2
$$

Biased estimator

$$
E[s] = \frac{N-1}{N} \sigma^2 \neq \sigma^2
$$

Increase N

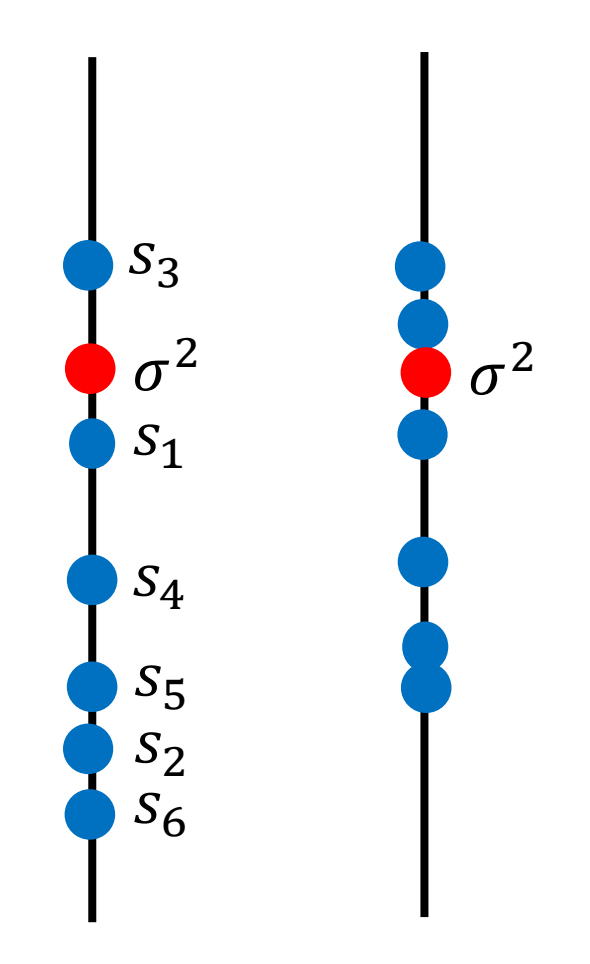

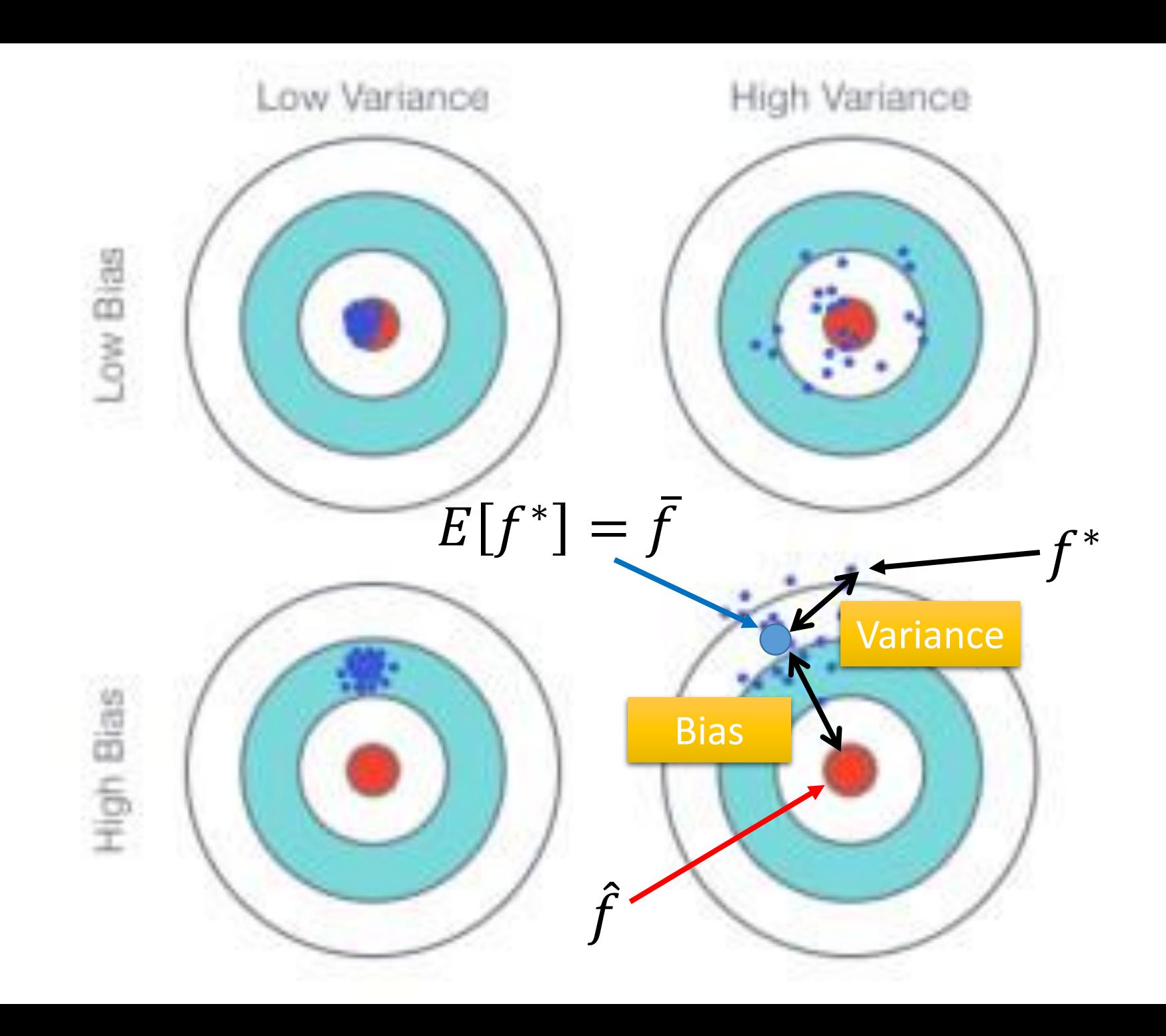

#### Parallel Universes

• In all the universes, we are collecting (catching) 10 Pokémons as training data to find  $f^*$ 

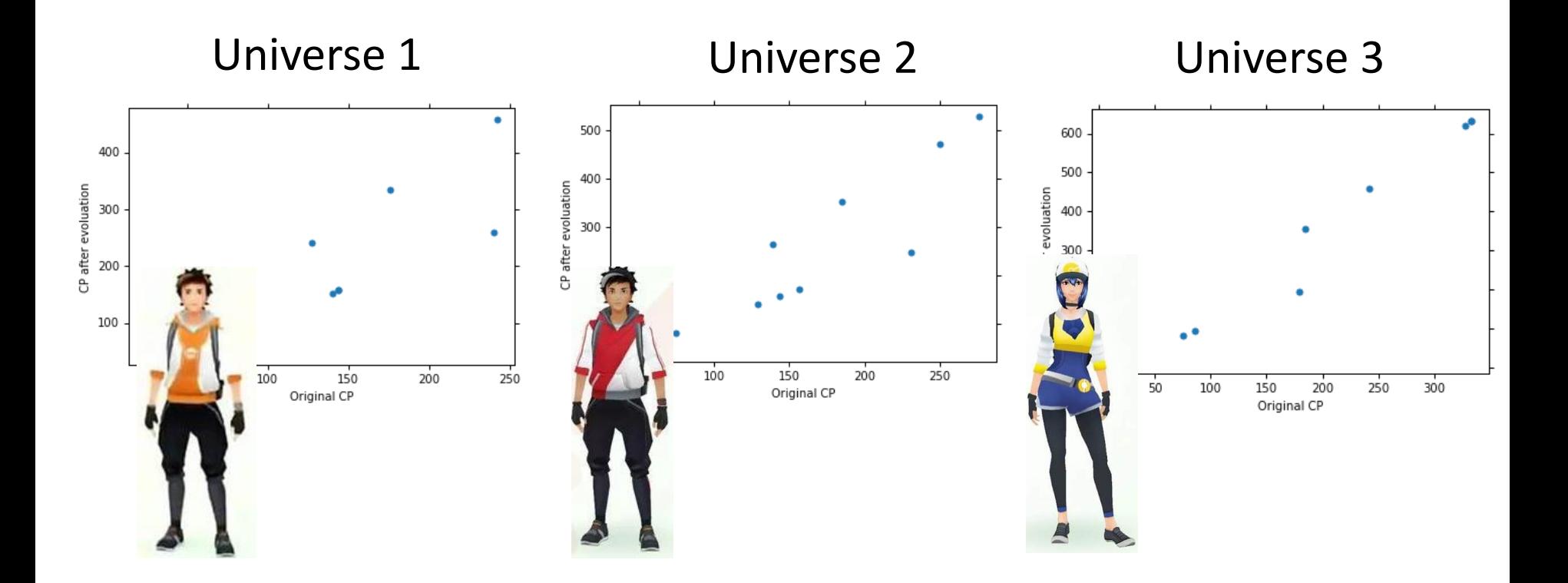

#### Parallel Universes

• In different universes, we use the same model, but obtain different  $f^*$ 

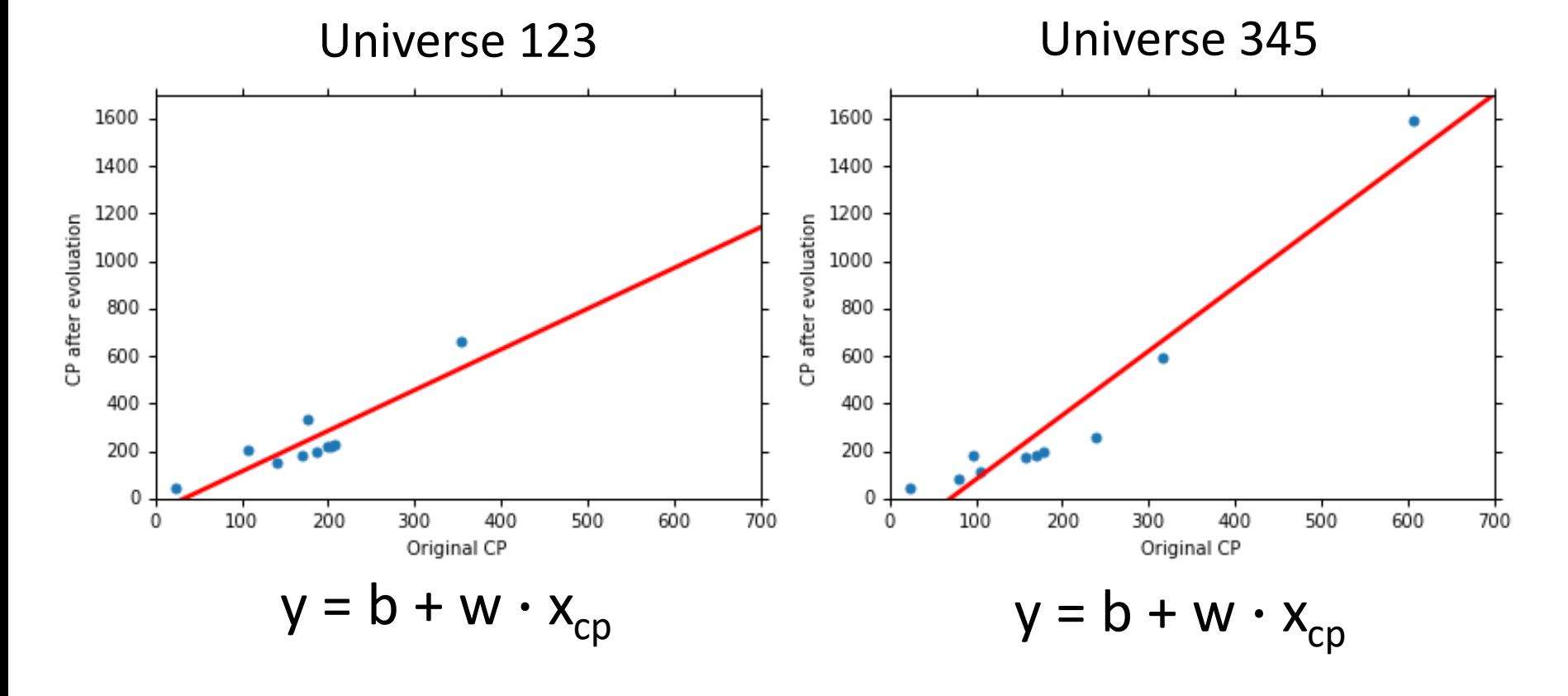

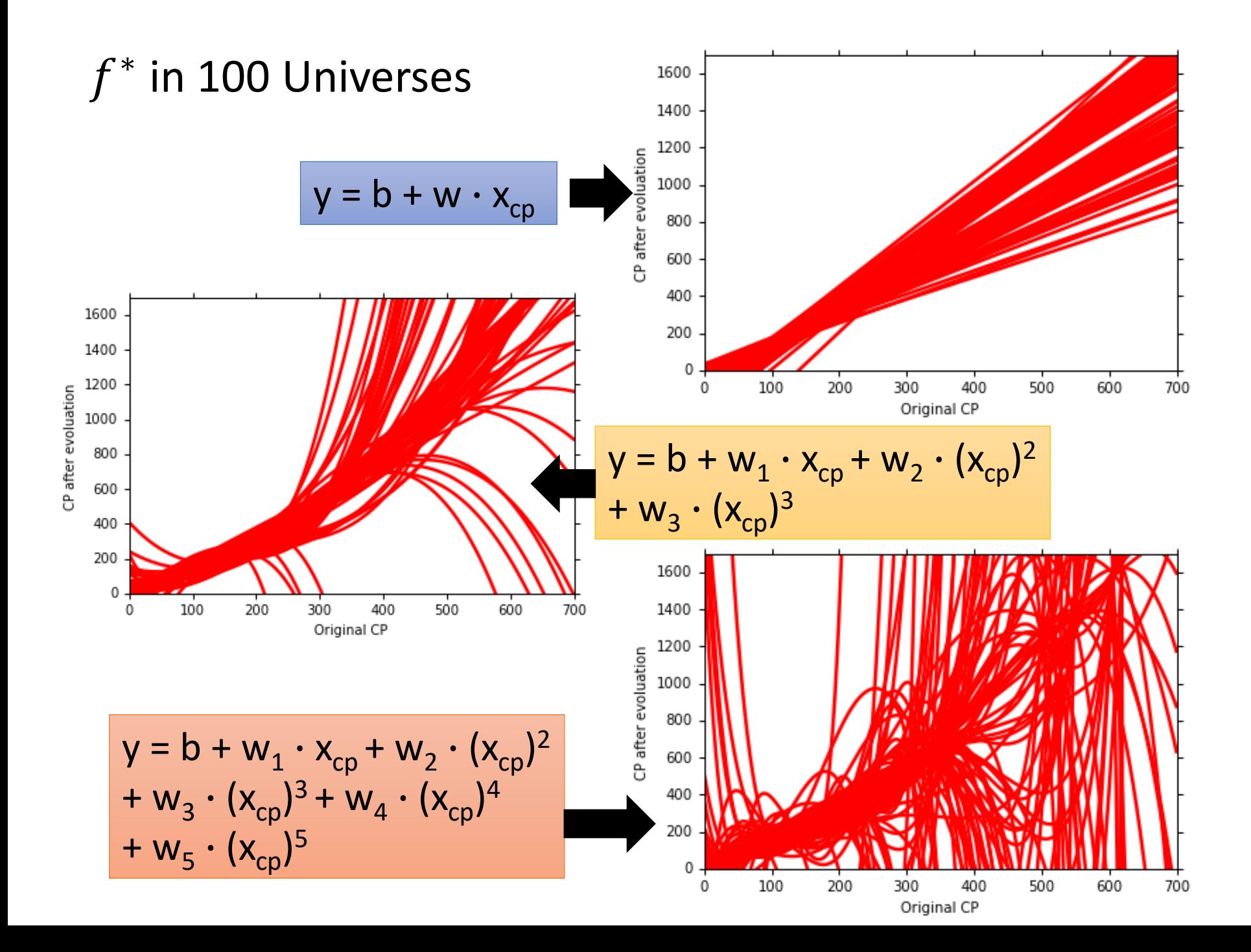

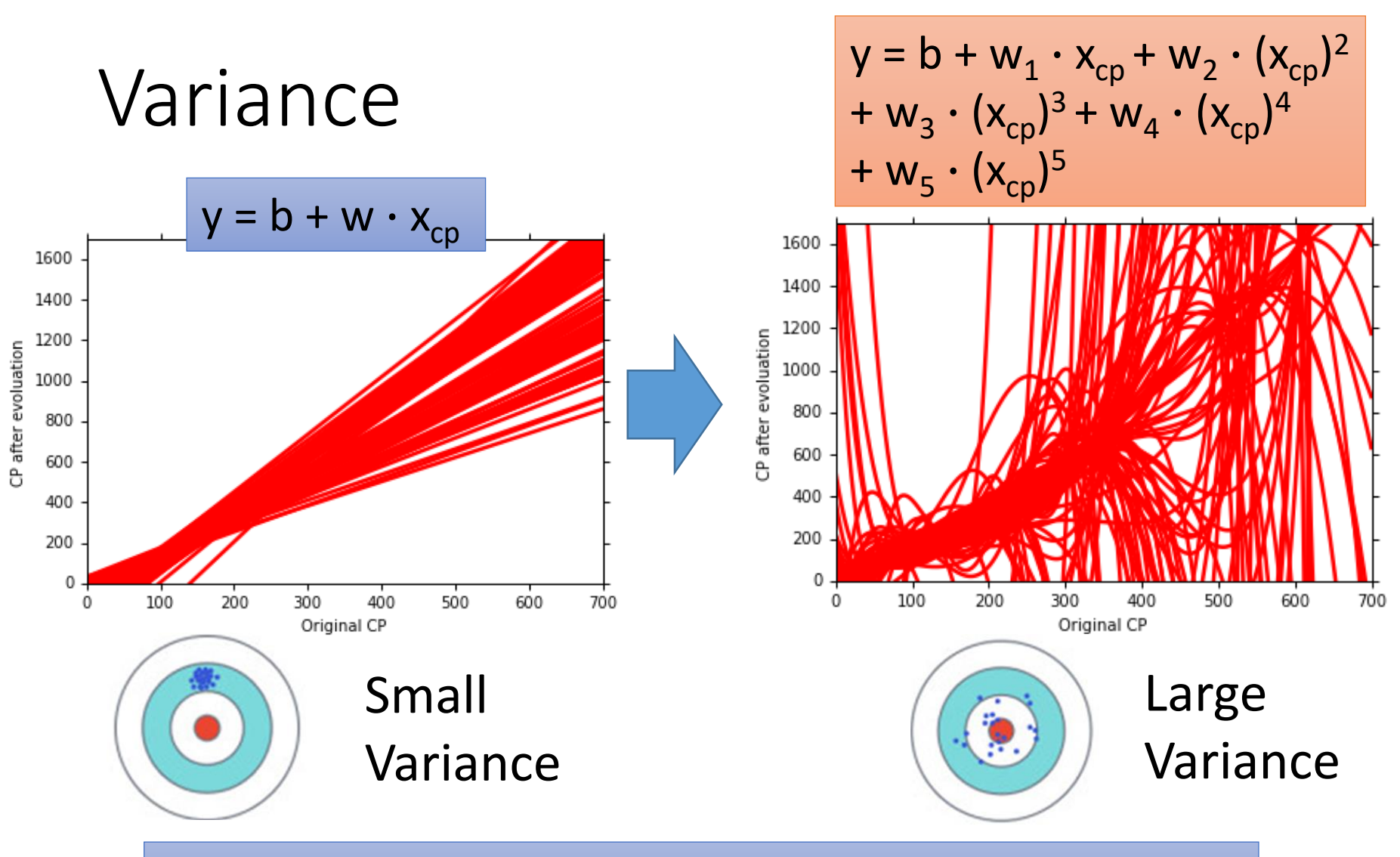

Simpler model is less influenced by the sampled data

Consider the extreme case  $f(x) = 5$ 

#### Bias  $E[f^*] = \bar{f}$

• Bias: If we average all the  $f^*$ , is it close to  $\hat{f}$  ?

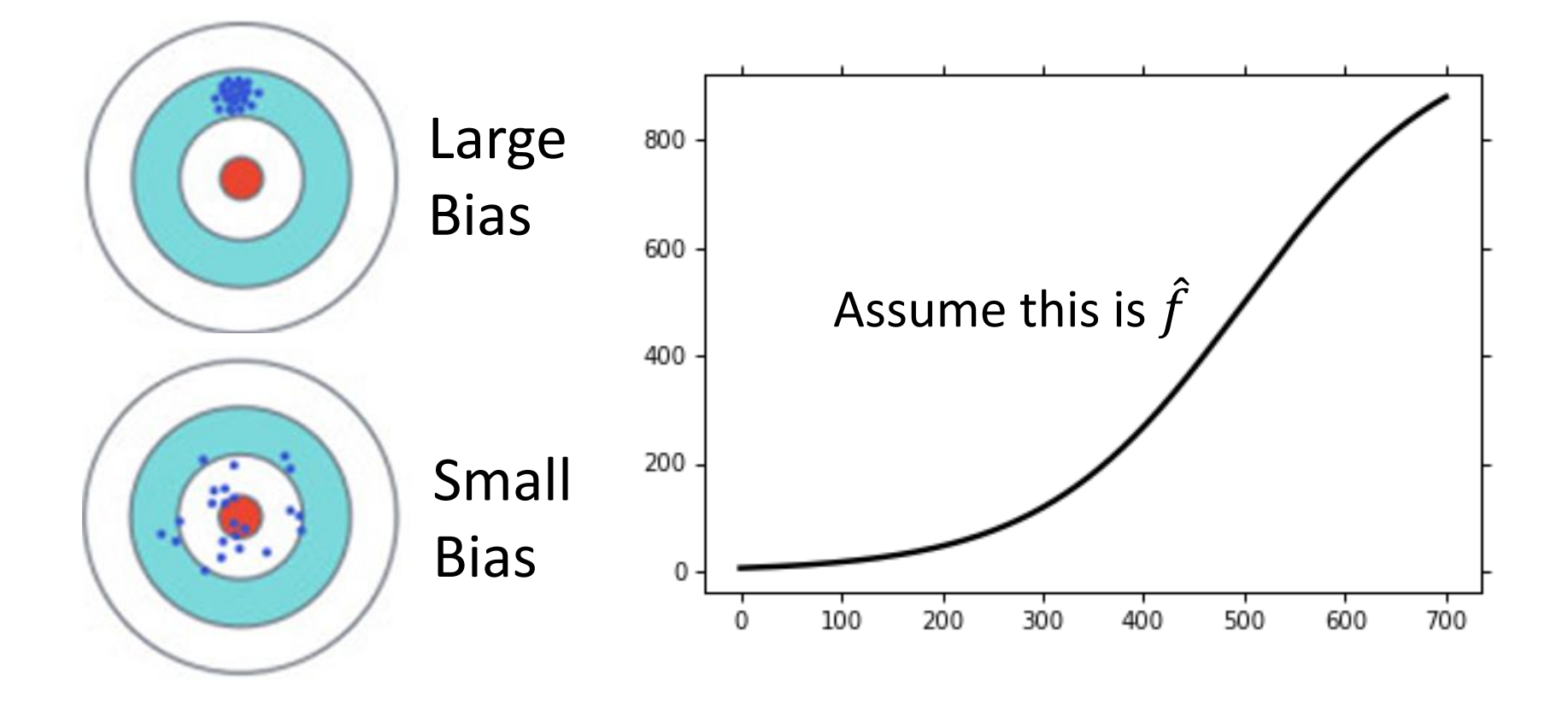

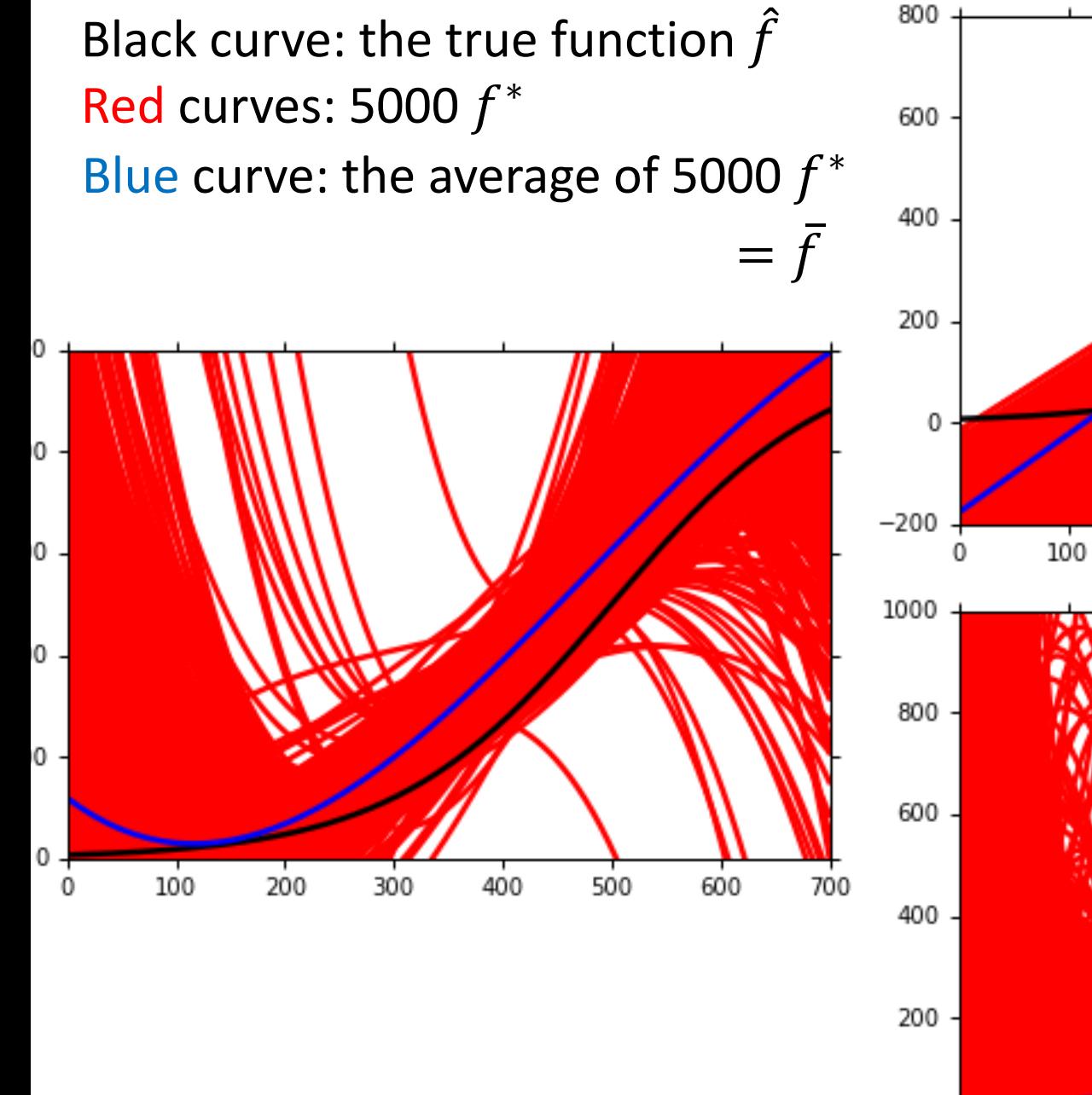

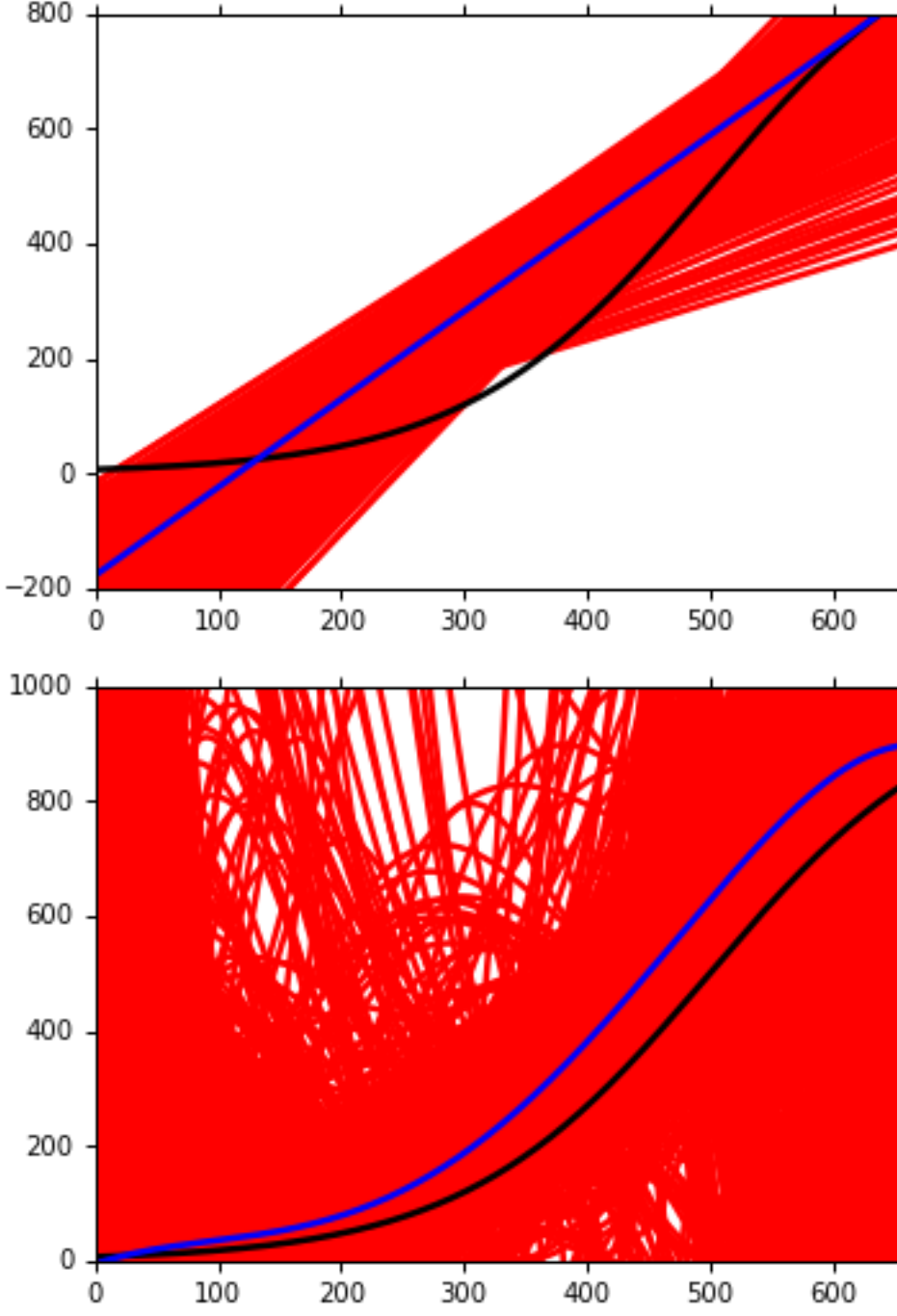

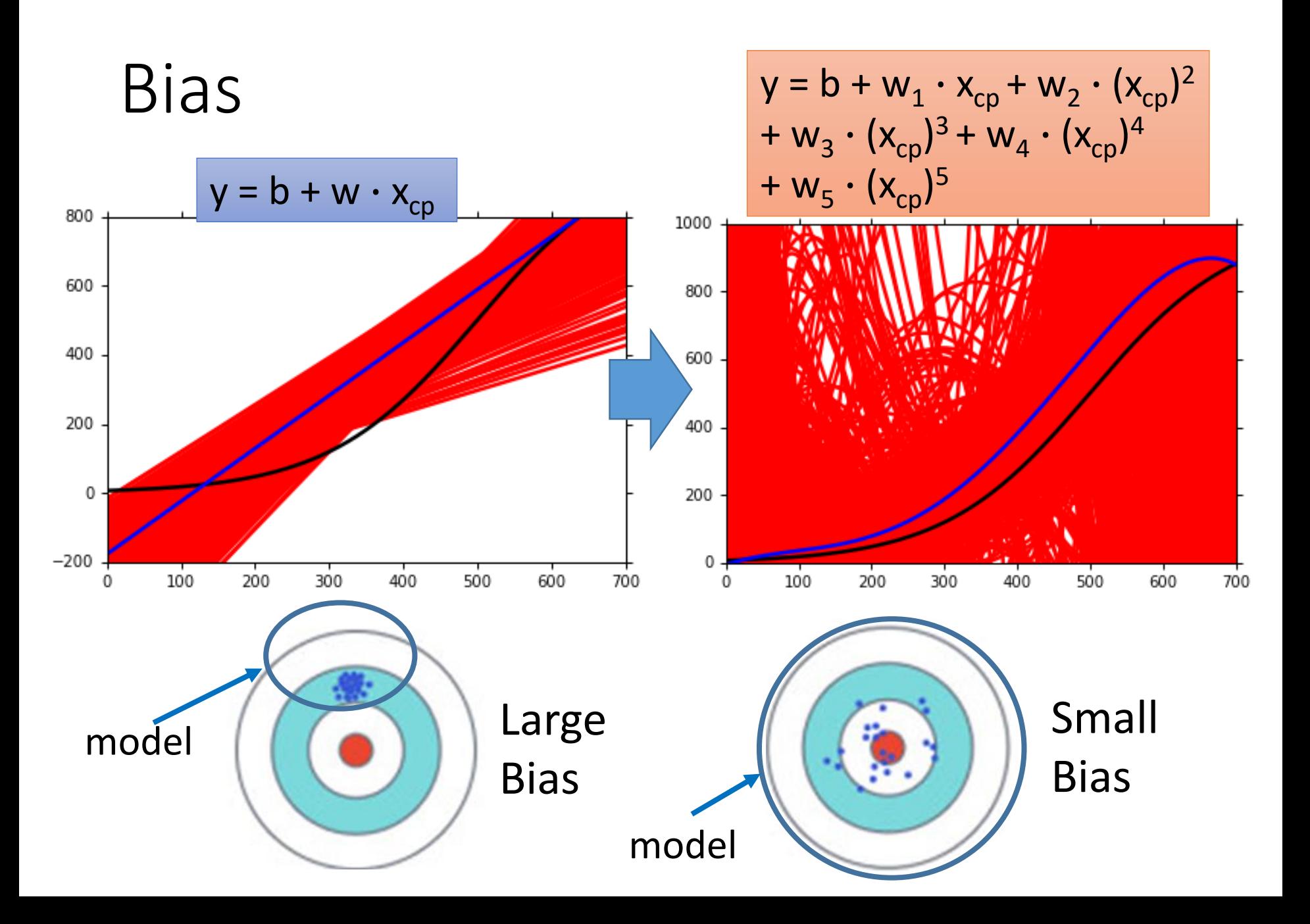

### Bias v.s. Variance

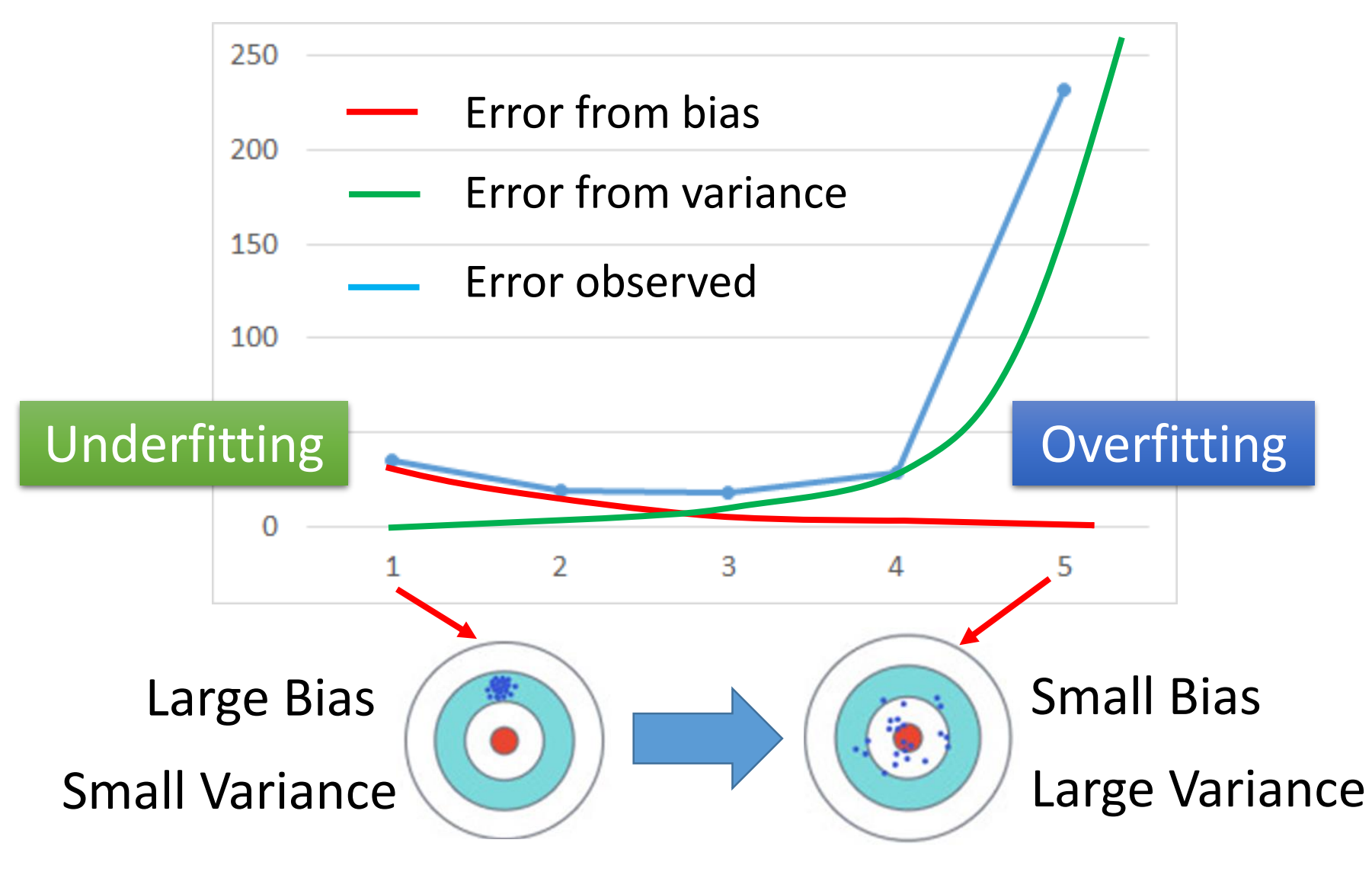

# What to do with large bias?

- Diagnosis:
	- If your model cannot even fit the training examples, then you have large bias Underfitting
	- If you can fit the training data, but large error on testing data, then you probably have large

variance

Overfitting

- For bias, redesign your model:
	- Add more features as input
	- A more complex model

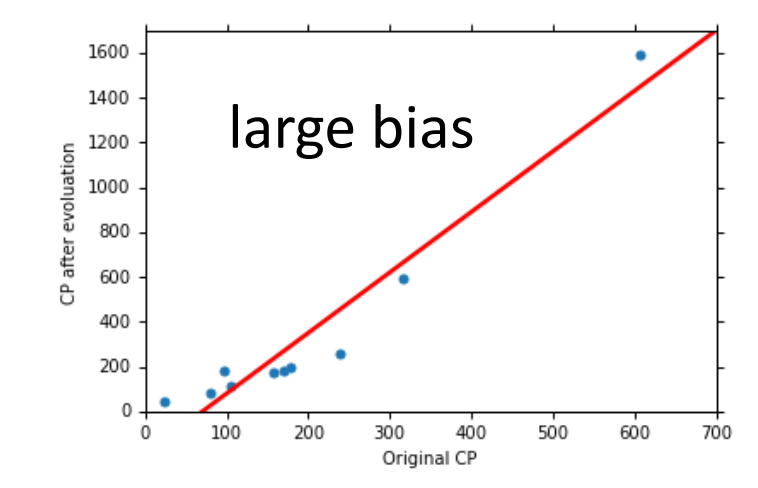

#### What to do with large variance?

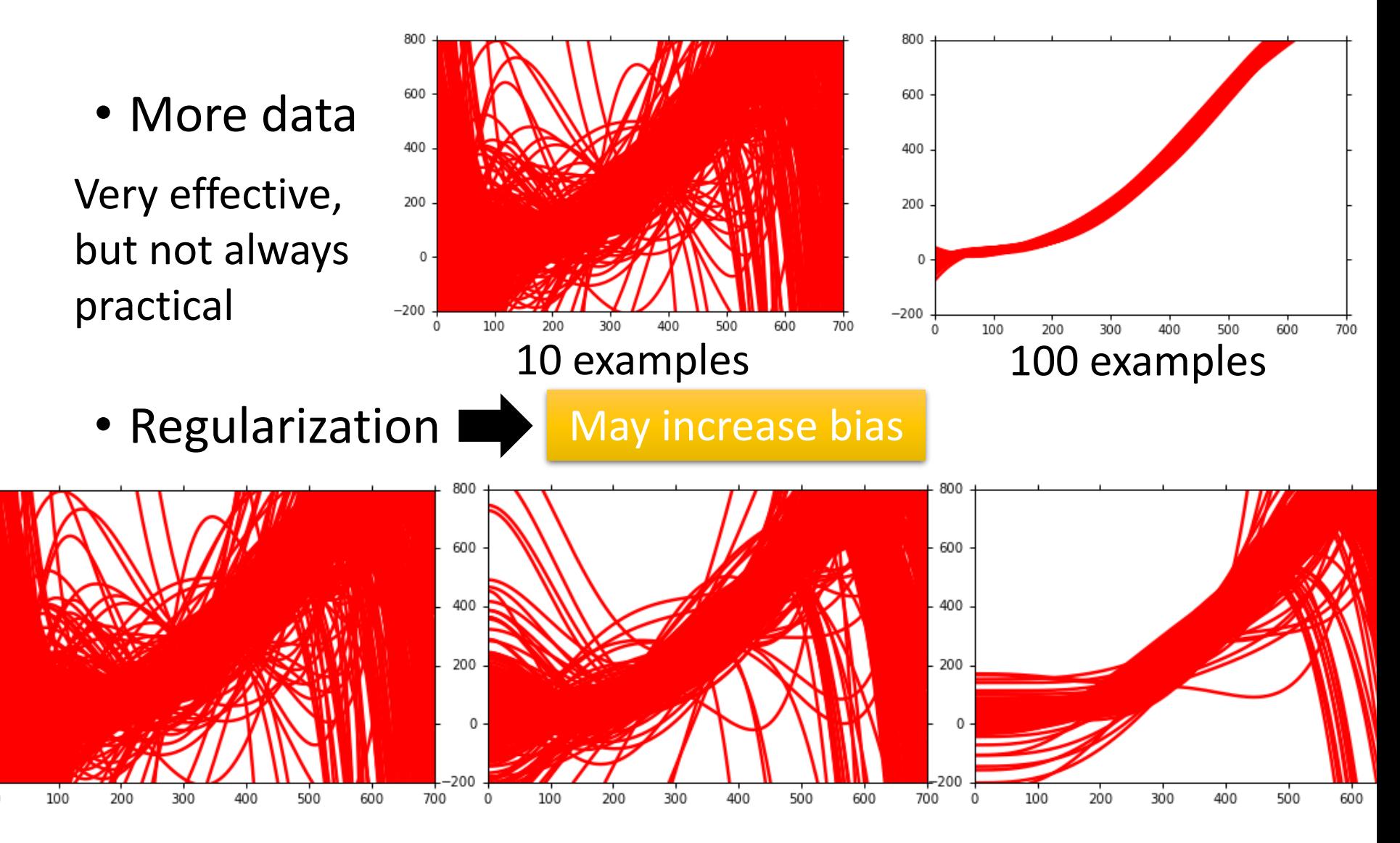

## Model Selection

- There is usually a trade-off between bias and variance.
- Select a model that balances two kinds of error to minimize total error
- What you should NOT do:

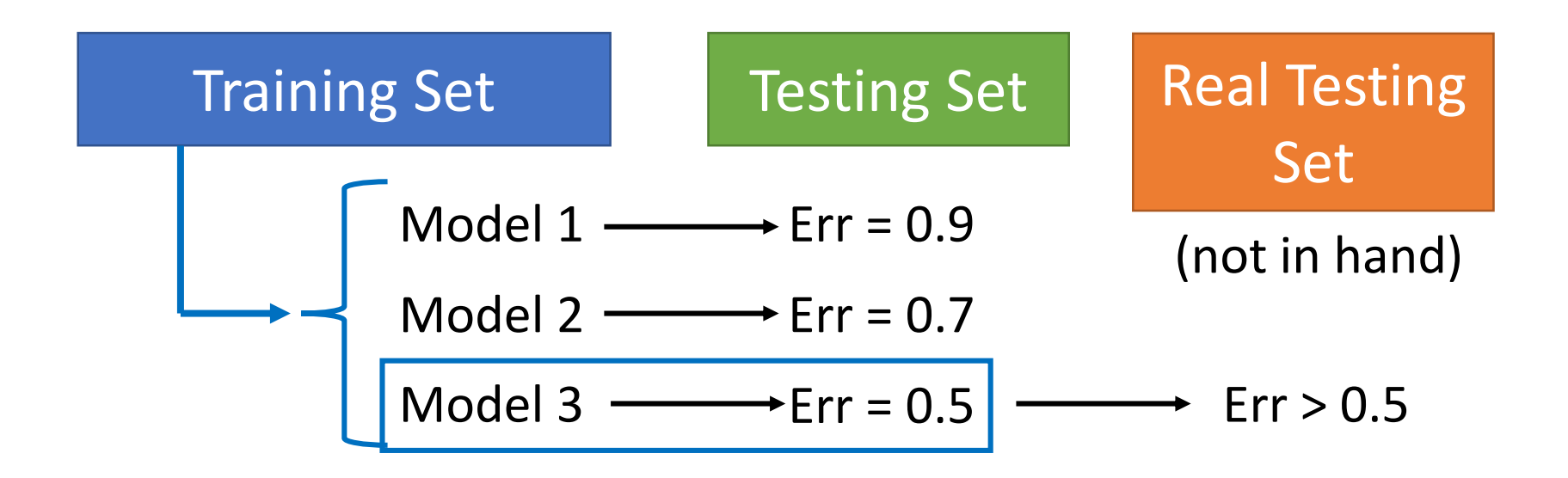

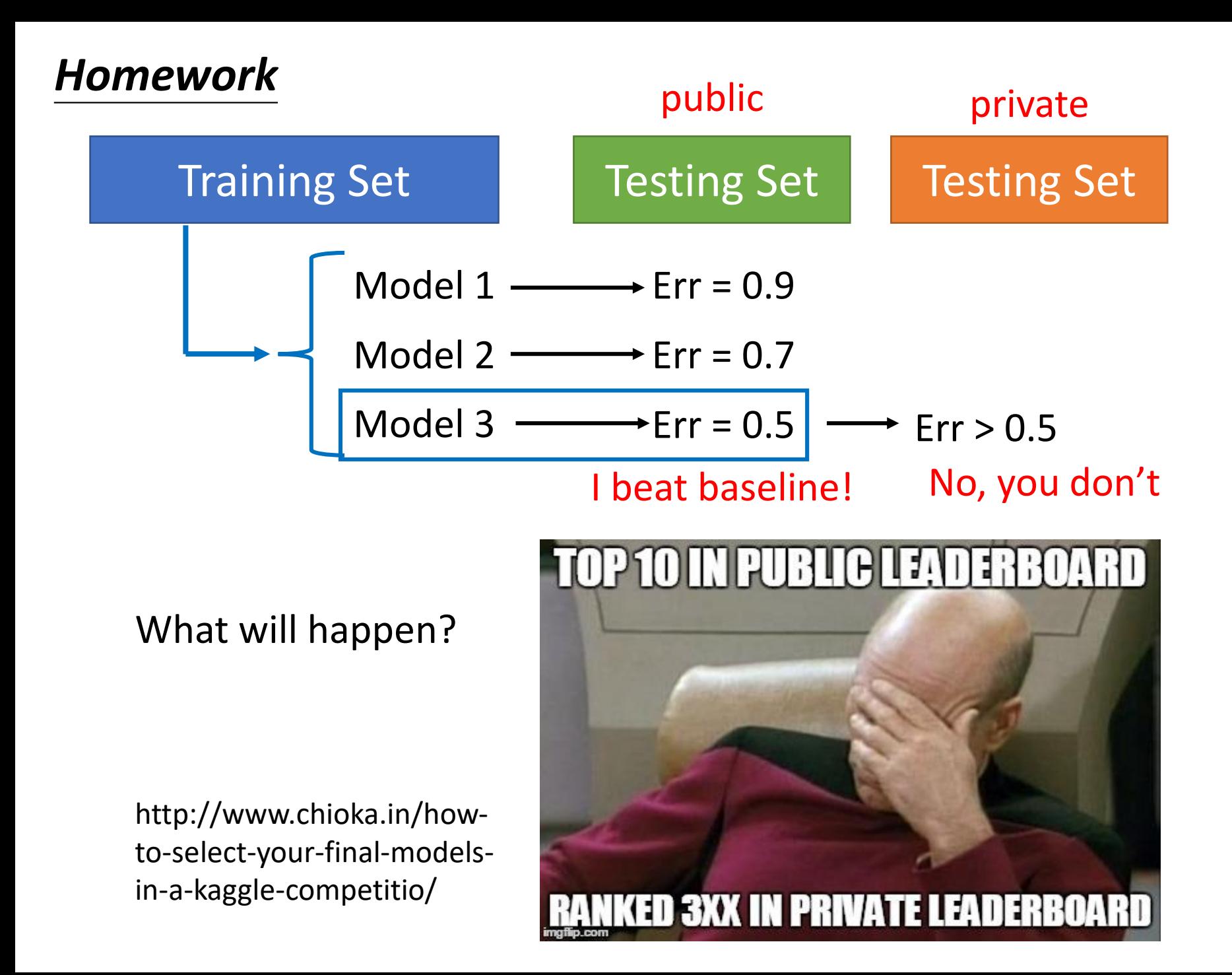

# Model Selection Do and Don't

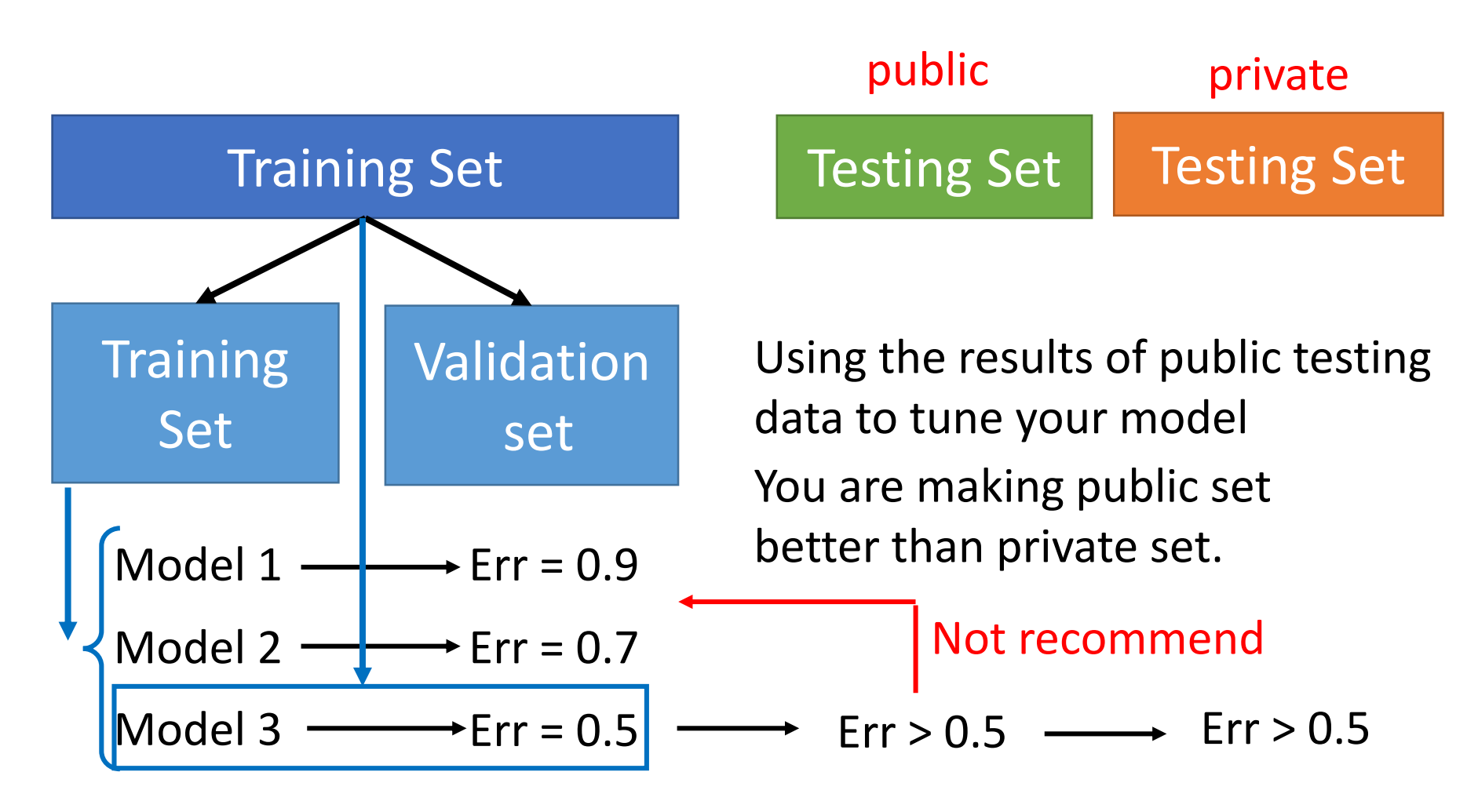

#### *Testing data should never involve in model training nor model selection!!*

K-fold Cross Validation

#### **3-fold cross validation**

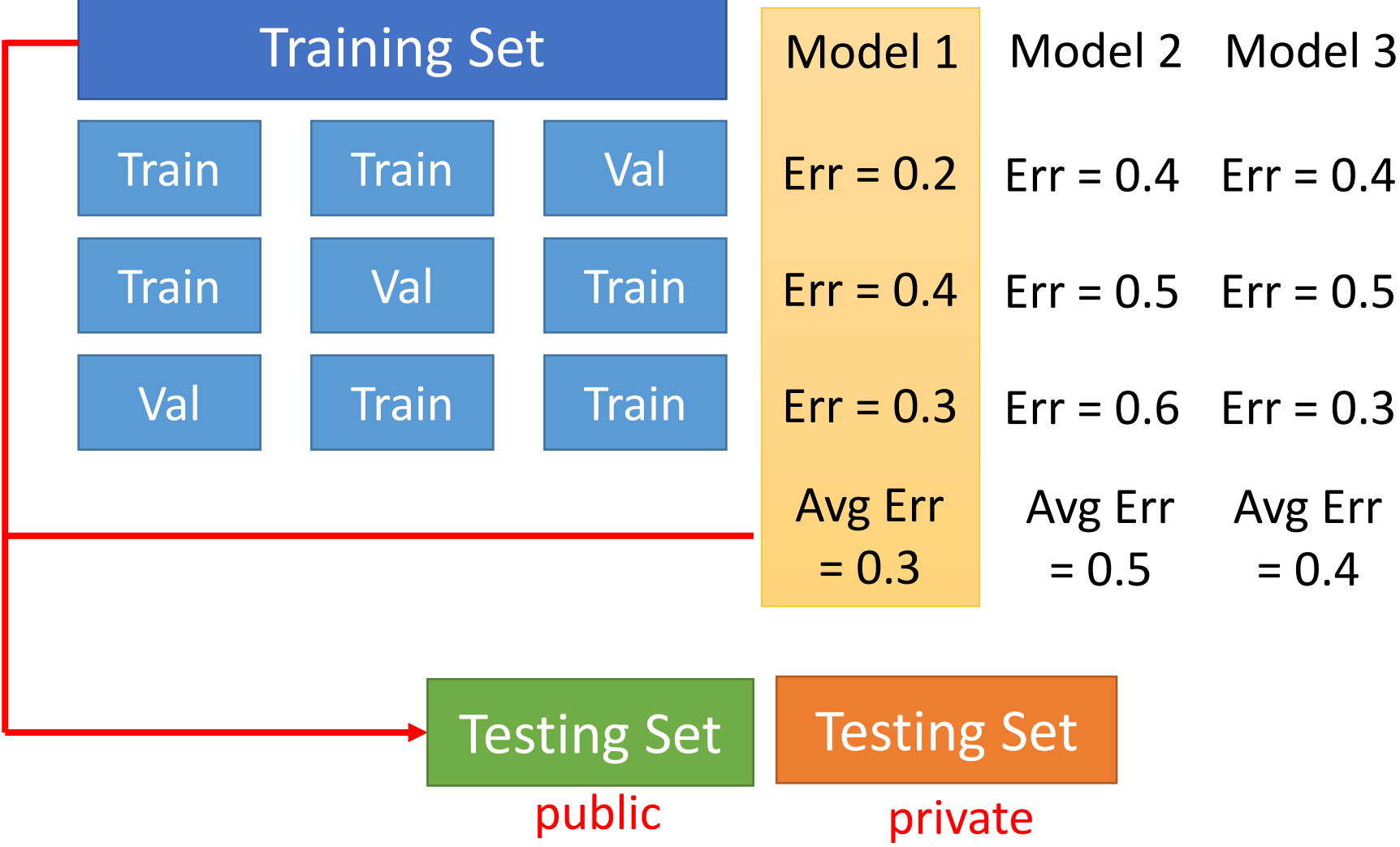

#### Leave One Out (LOO) Cross Validation

**Definition 1.** Let H be a family of functions mapping from input space  $\chi$  to output space  $Y$ . Define the Leave One Out (LOO) cross validation error of algorithm  $A: \bigcup_{m\in \mathbb{N}} (\mathcal{X} \times \mathcal{Y})^m \to H$  on sample  $S = ((x_i, y_i))_{i=1}^m \in (\mathcal{X} \times \mathcal{Y})^m$  as

$$
\hat{\mathcal{R}}_S^{LOO}(\mathcal{A}) = \frac{1}{m} \sum_{i=1}^m \ell(h_{S_i}(x_i), y_i)
$$

where  $\ell : \mathcal{Y} \times \mathcal{Y} \to \mathbb{R}_{\geq 0}$  is the loss function,  $S_i = S \setminus \{(x_i, y_i)\}, h_{S_i} = \mathcal{A}(S_i)$ .

#### Unbiased Estimation of Testing Error

**Theorem 2.** Let H be a family of functions mapping from input space  $\chi$  to output space Y, and let  $A: \bigcup_{m\in\mathbb{N}} (\mathcal{X} \times \mathcal{Y})^m \to H$ . Let D be the unknown underlying distribution on  $\mathcal{X} \times \mathcal{Y}$ , then

$$
\mathbb{E}_{S\sim D^m}[\hat{\mathcal{R}}_S^{LOO}(\mathcal{A})]=\mathbb{E}_{S'\sim D^{m-1},(x,y)\in D}[\ell(\mathcal{A}(S')(x),y)]
$$

In other words, LOO cross validation (on m instances) is an unbiased estimate of the algorithm's testing error (after training on  $m-1$  instances).

*Proof.* For  $S = ((x_i, y_i))_{i=1}^m \in (\mathcal{X} \times \mathcal{Y})^m$ , denote  $S_i = S \setminus \{(x_i, y_i)\}, h_S = \mathcal{A}(S)$ . Then

$$
\mathbb{E}_{S \sim D^{m}}[\hat{\mathcal{R}}_{S}^{LOO}(\mathcal{A})] = \frac{1}{m} \sum_{i=1}^{m} \mathbb{E}_{S \sim D^{m}}[\ell(h_{S_{i}}(x_{i}), y_{i})]
$$
  
= 
$$
\frac{1}{m} \sum_{i=1}^{m} \mathbb{E}_{S_{i} \sim D^{m-1}, (x_{i}, y_{i}) \sim D}[\ell(h_{S_{i}}(x_{i}), y_{i})]
$$
  
= 
$$
\mathbb{E}_{S' \sim D^{m-1}, (x, y) \in D}[\ell(h_{S'}(x), y)].
$$